## Cylinder Map-Making Results

Shifan Zuo NAOC

July 25, 2019

## Observational Data

We use data observed in 2018/03/22 - 2018/03/28. Use Cygnus A as calibrator with flux given in Perley and Butler, 2017.

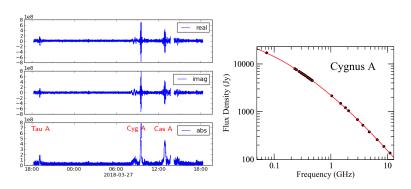

## Map-Making

Map made by using Tikhonov-regularization based m-mode method.

$$\begin{split} v^m_{ij} &= \sum_l B^m_{ij,l} a^m_l + n^m_{ij} \\ \boldsymbol{v} &= \mathbf{B} \boldsymbol{a} \\ \hat{\boldsymbol{a}} &= (\mathbf{B}^\dagger \mathbf{B} + \epsilon \mathbf{I})^{-1} \mathbf{B}^\dagger \boldsymbol{v} \end{split}$$

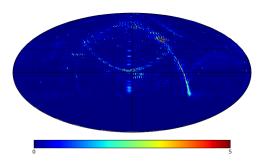